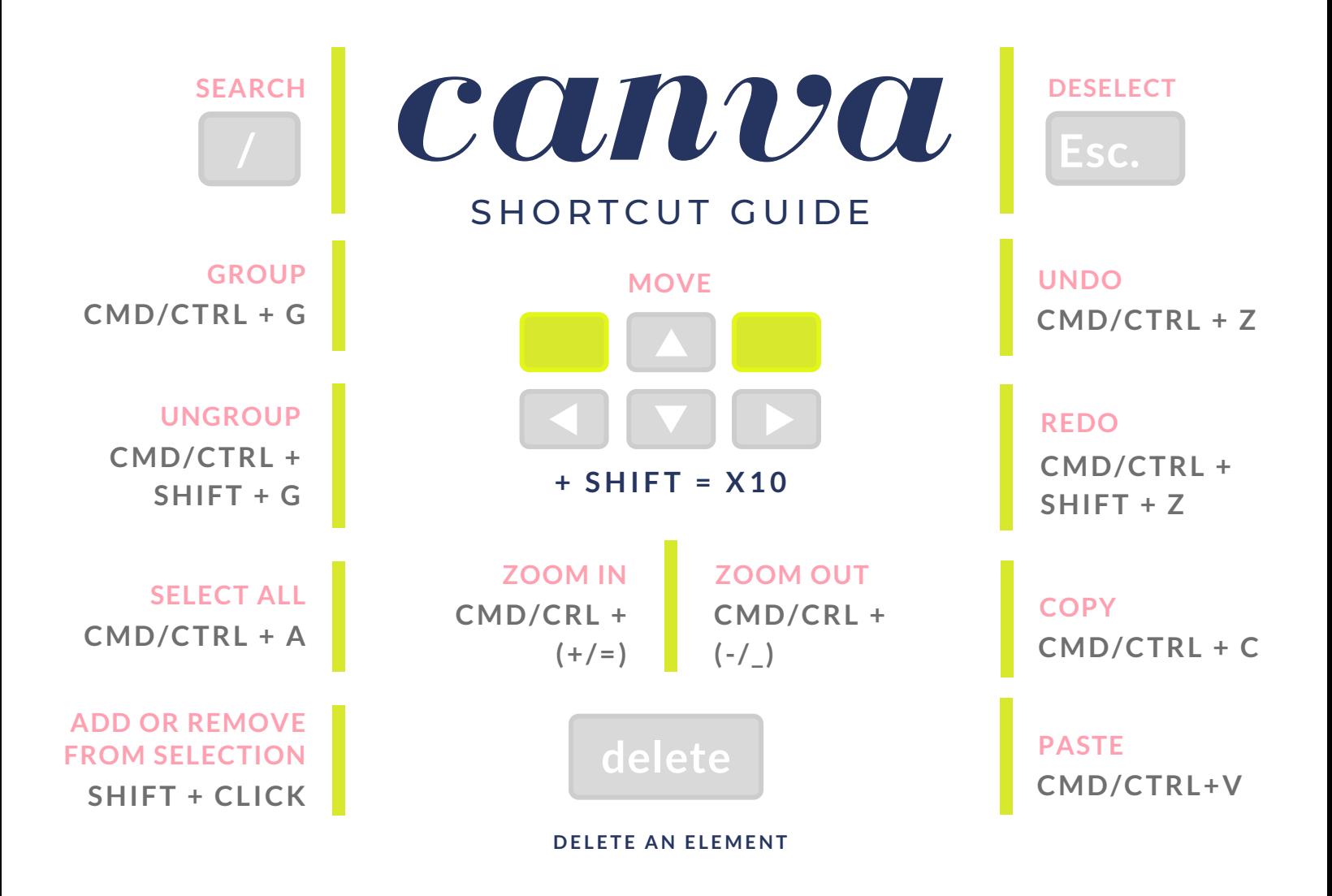

## *click and hold*

**HOLD** *SHIFT* **WHILE RESIZING TO RESIZE PROPORTIONALLY HOLD** *OPTION* **WHILE DRAGGING TO DUPLICATE AN ELEMENT**

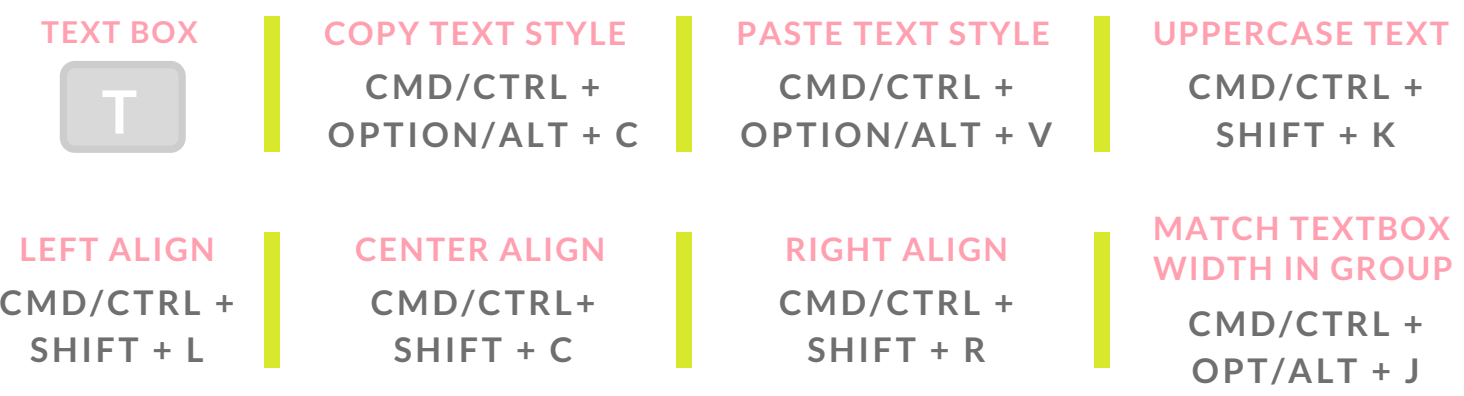

## **W W W . K I S S C R E A T I V E . C O**